## Úvod do virtuálnej reality

Ing. Tomáš Pecko SPŠ Dubnica nad Váhom

# Čo je to virtuálna realita (VR)?

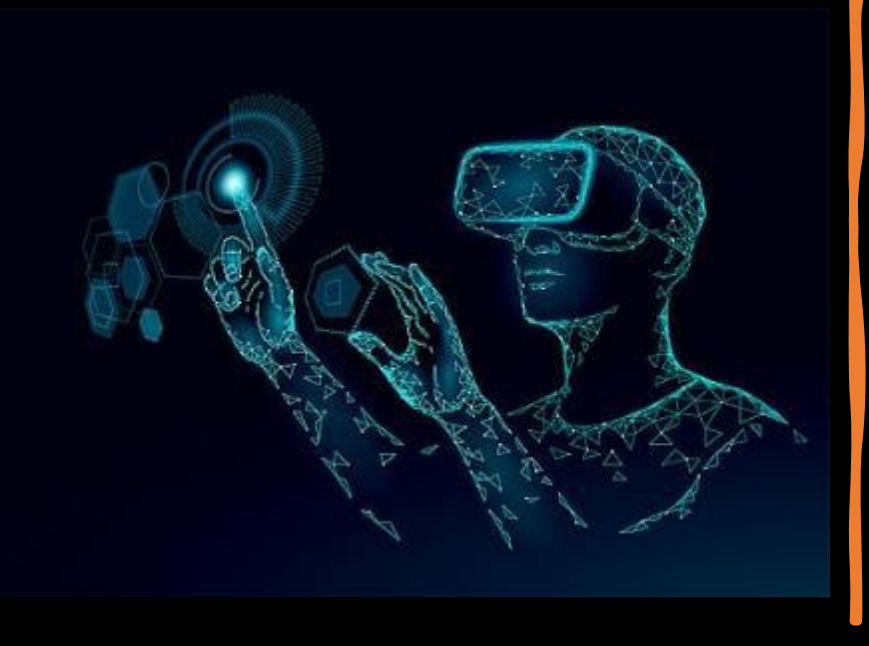

Prostredie vymodelované prostriedkami počítača simulujúce skutočnosť

Simulácia virtuálneho sveta, premietnutá pomocou stereoskopického zariadenia (okuliare)

Pokročilá VR môže stimulovať aj zvuk a hmat

#### Global Virtual Reality in Manufacturing Industry Share, By Application, 2018

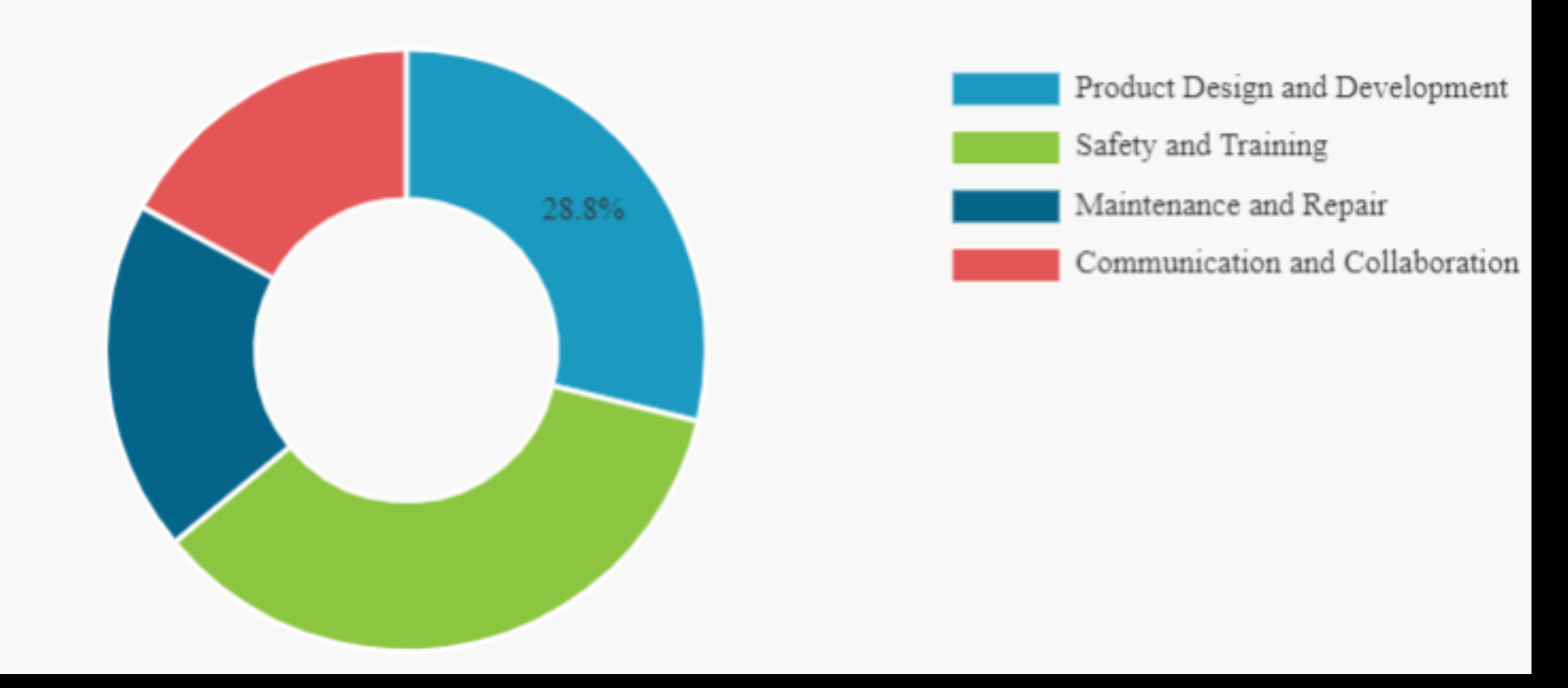

#### Obr.1: Globálny podiel virtuálnej reality v rôznych odvetviach (Analýza od "Fortune Business Insight, 2023)

Pojmy vyskytujúce sa v tomto odvetví

- *Digitálne dvojča* celý vymodelovaný výrobný proces súhlasí s reálnym procesom vo firme
- *Rozšírená realita (Augmented Reality - AR)* čiastočné prepojenie virtuálneho sveta a reality
- *Industry 4.0*  filozofia zameraná na úplné automatizovanie výrobných procesov

### Prečo virtuálna realita (VR)?

- Zdokonalenie výučby
- Predchádzanie nedostatkom
- Zlepšenie predstavivosti
- Simulácia konkrétnych situácií

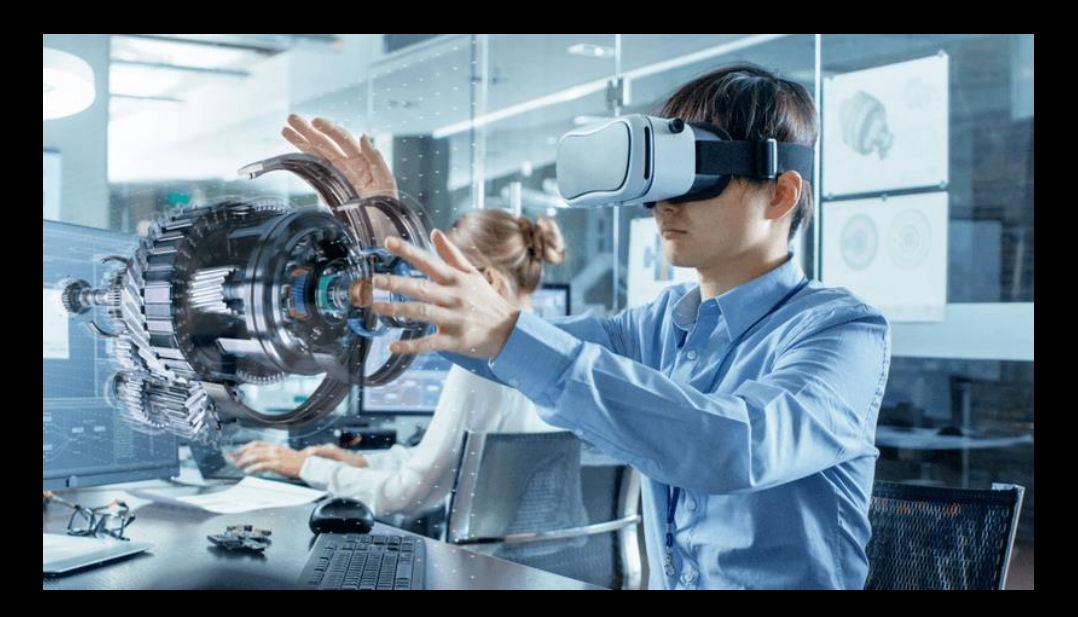

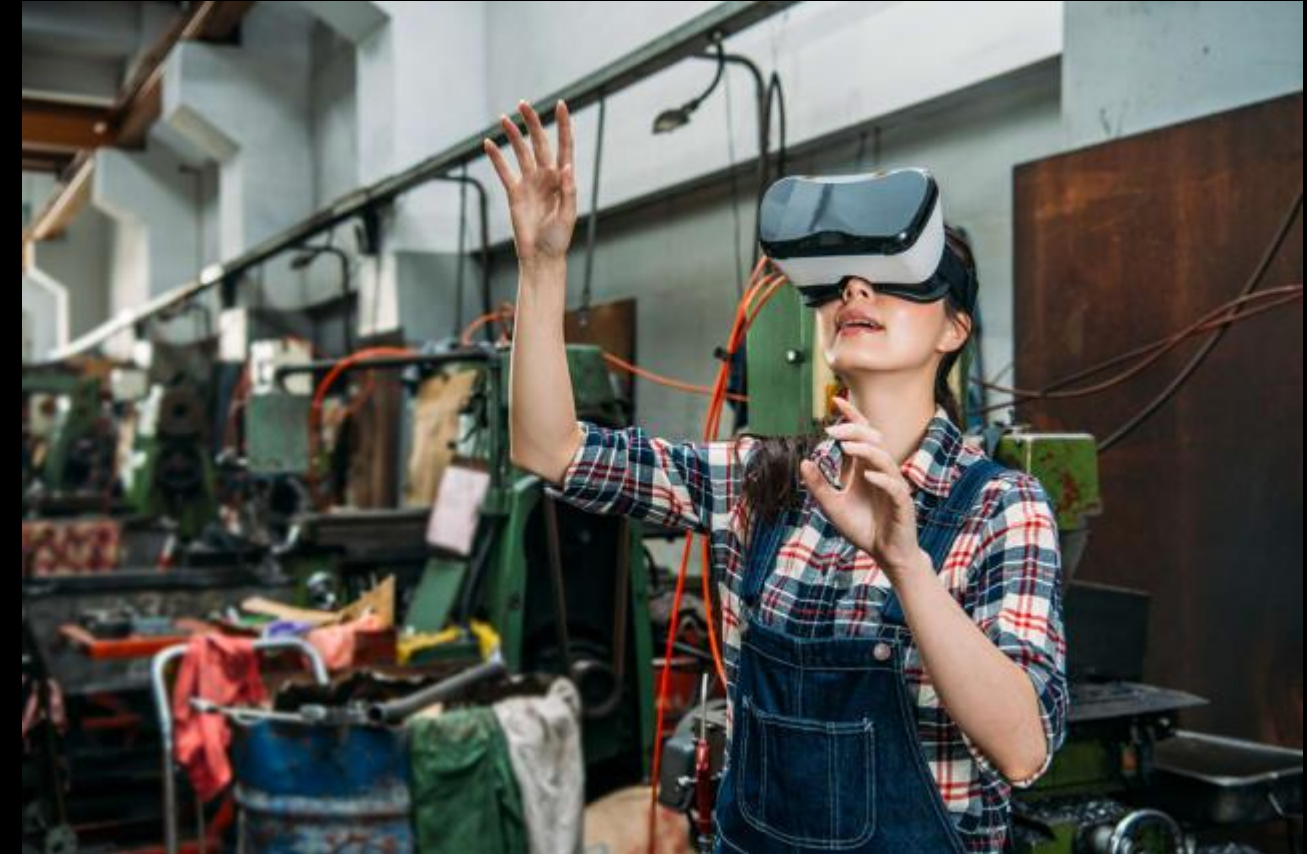

### Aké má pre nás využitie?

- **Simulácia výrobného procesu**
- **Rozloženie výrobných hál**
- **Detekovanie možných chýb v procese**

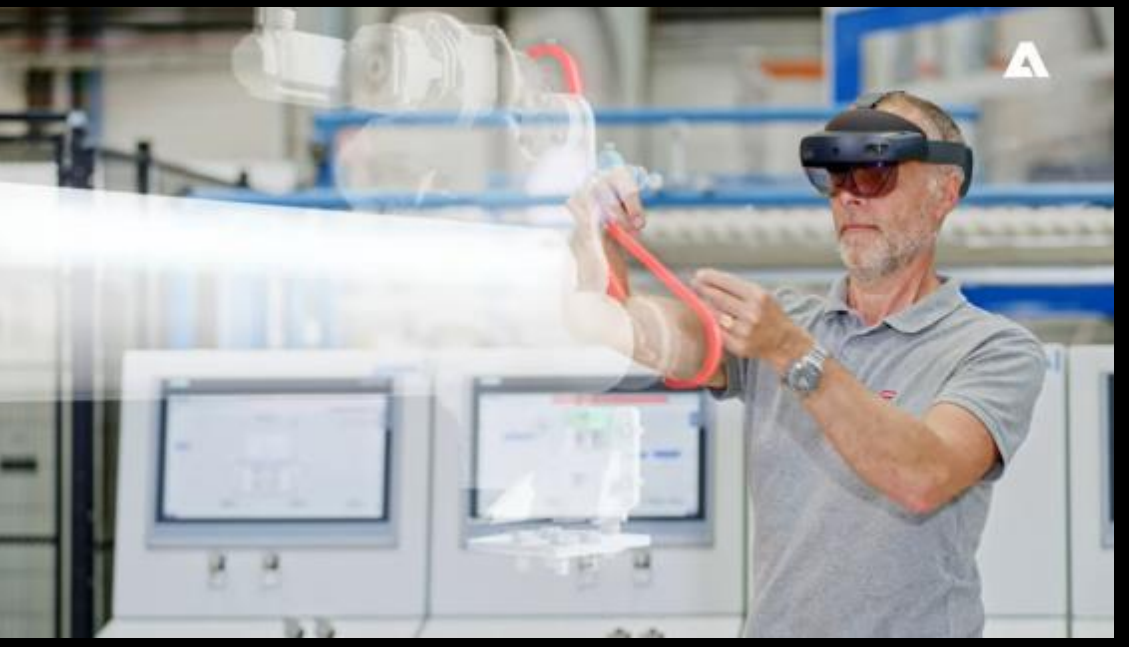

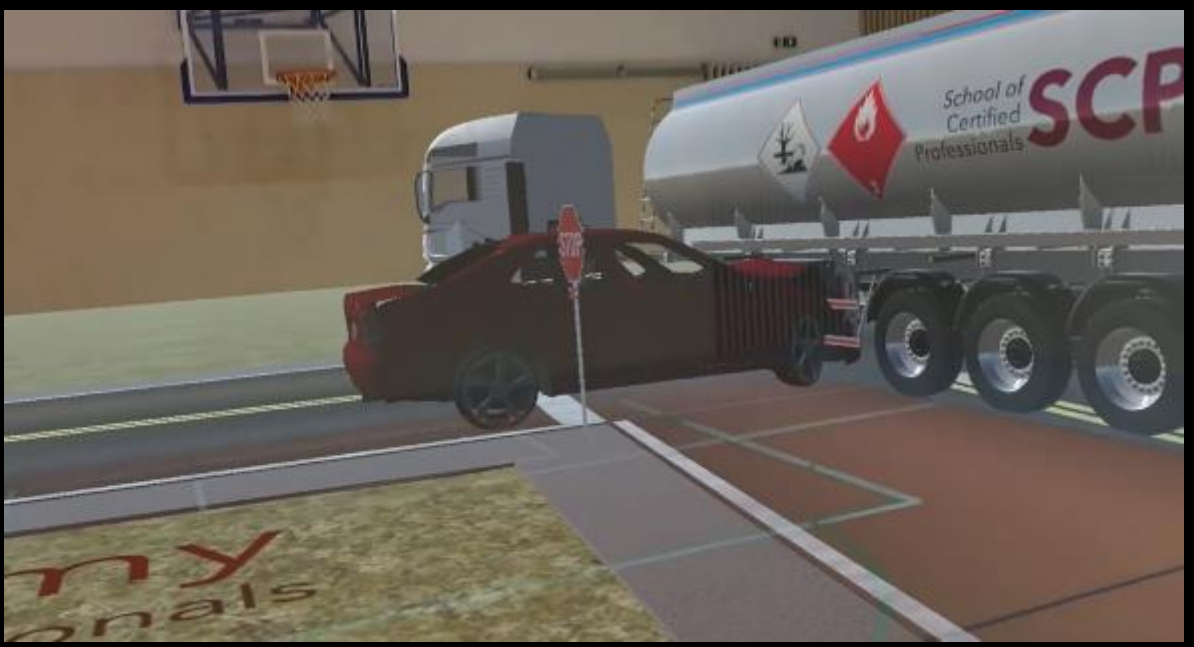

Obr. 2: Diagnostika strojových zariadení (ANDRITZ 2023) Obr.3: Simulácia reálnej situácie dopravnej nehody (FIB UNIZA 2023)

## Čo k tomu potrebujeme?

- Výkonný počítačový hardvér
- Hardvérové a softvérové vybavenie pre virtuálnu realitu
- Softvér na prepojenie virtuálnej reality a programu na tvorbu výrobného procesu
- Príklad: VR set + Tecnomatix Plant Simulation -> moreVIZ

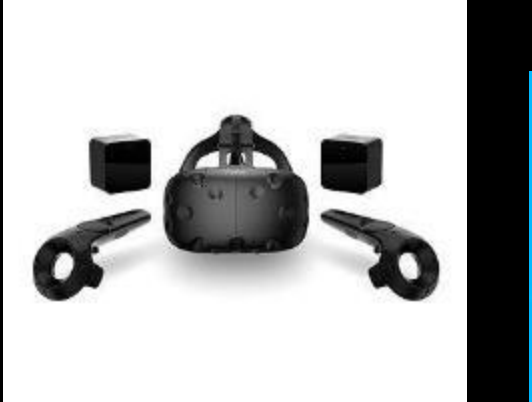

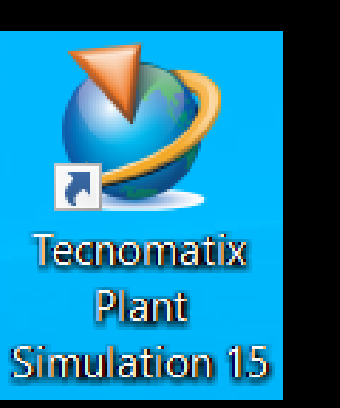

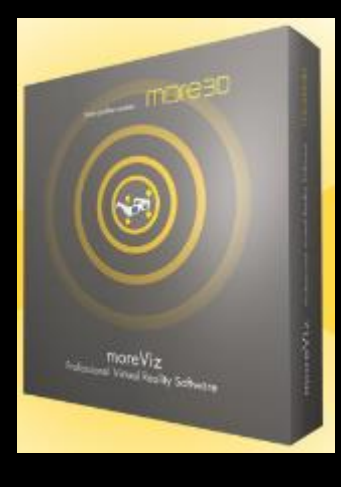

# Ako to prebieha?

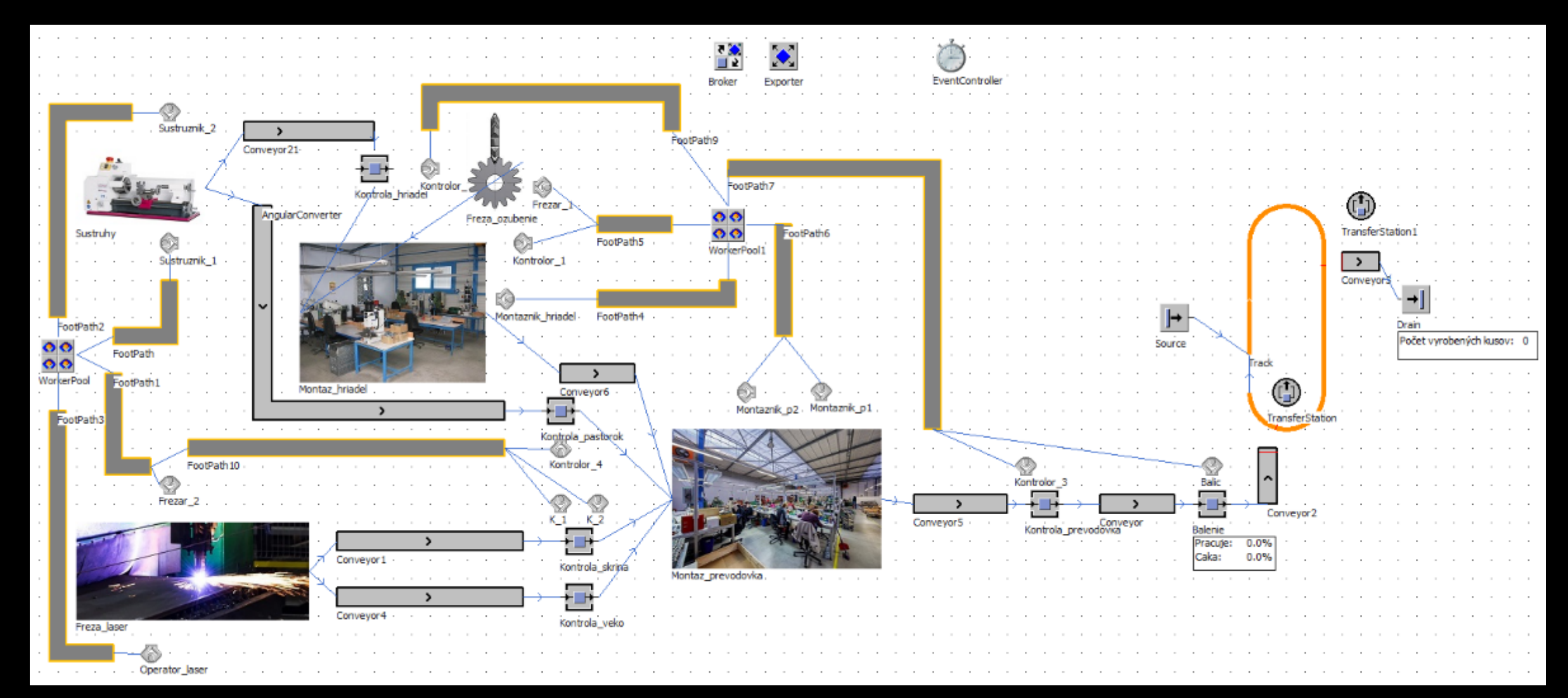

Obr. 4: Tvorba výrobného procesu v softvéri Tecnomatix Plant Simulation

Pozreli sme si jednotlivé softvéry na internete

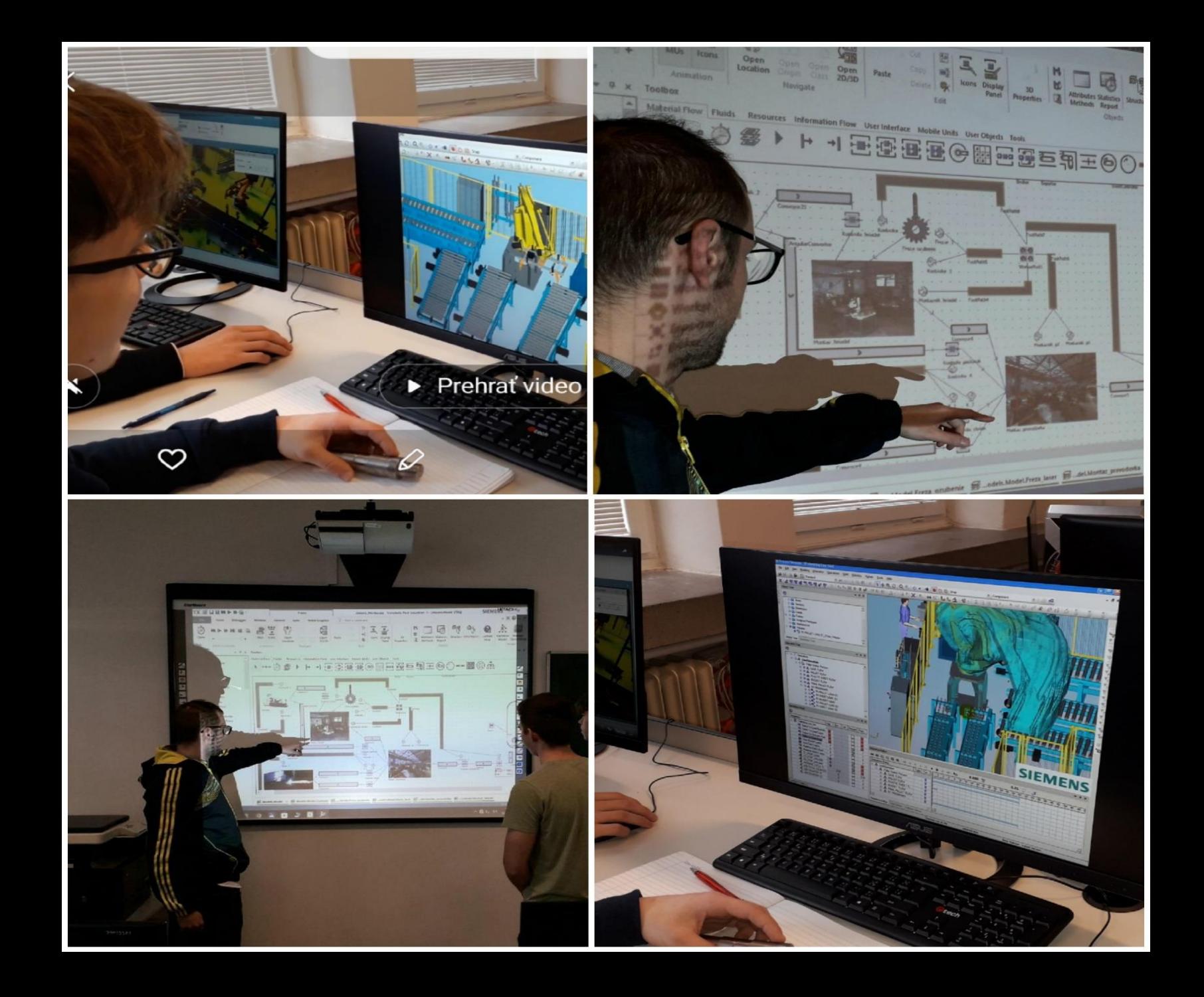

#### moreViz VR Bridge Siemens Digital Twin

#### **Real Machine**

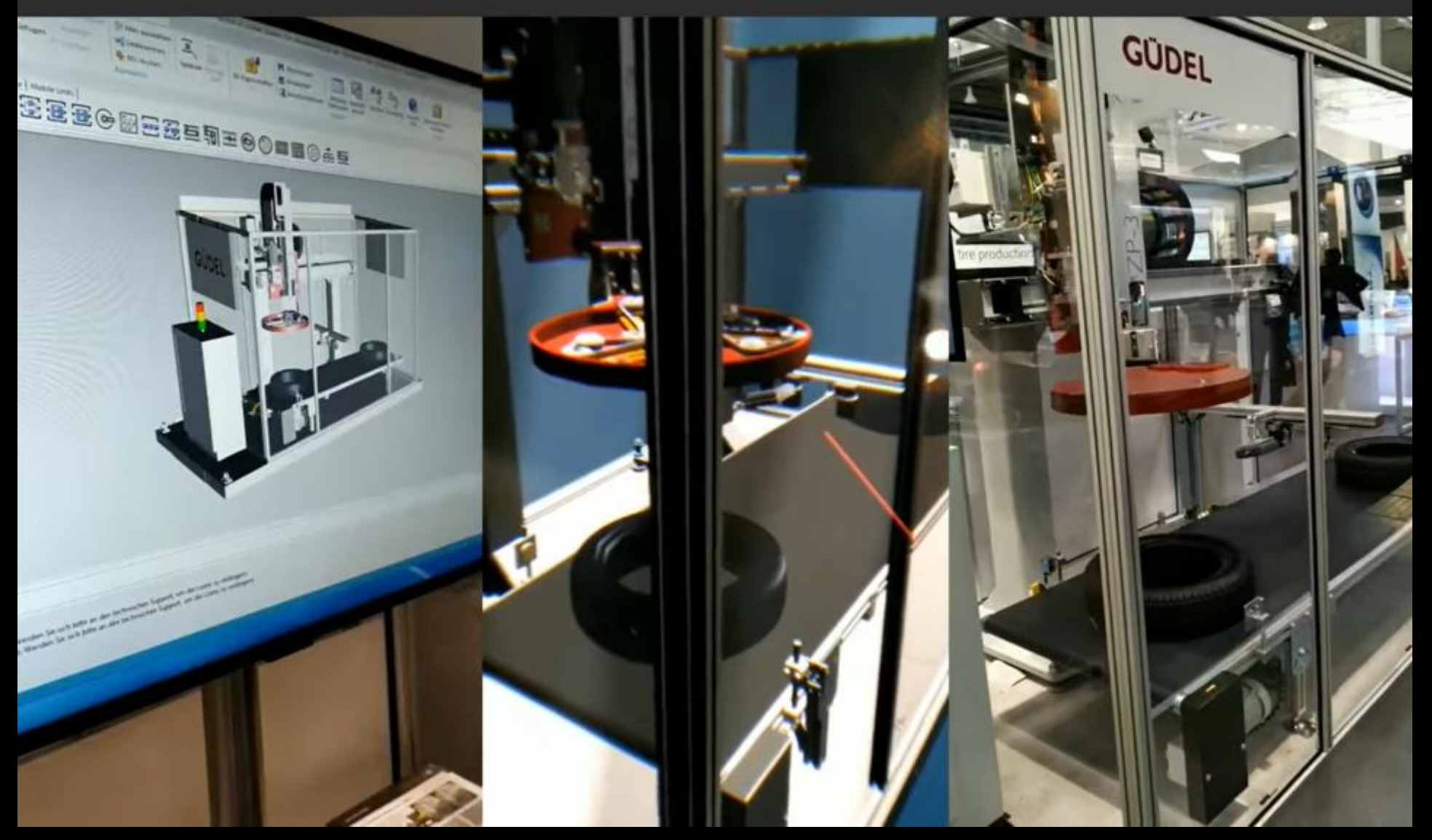

#### Obr.5: Ukážka digitálneho dvojčaťa (More3DStereo 2020)

### Iné dostupné softvéry

- Metris eXtended Reality
- Theorem-XR
- Autodesk 3ds Max
- Unity alebo Unreal Engine
- Google VR + AR (360° media) obr. 6: Ukážka softvéru Theorem-XR (Theorem

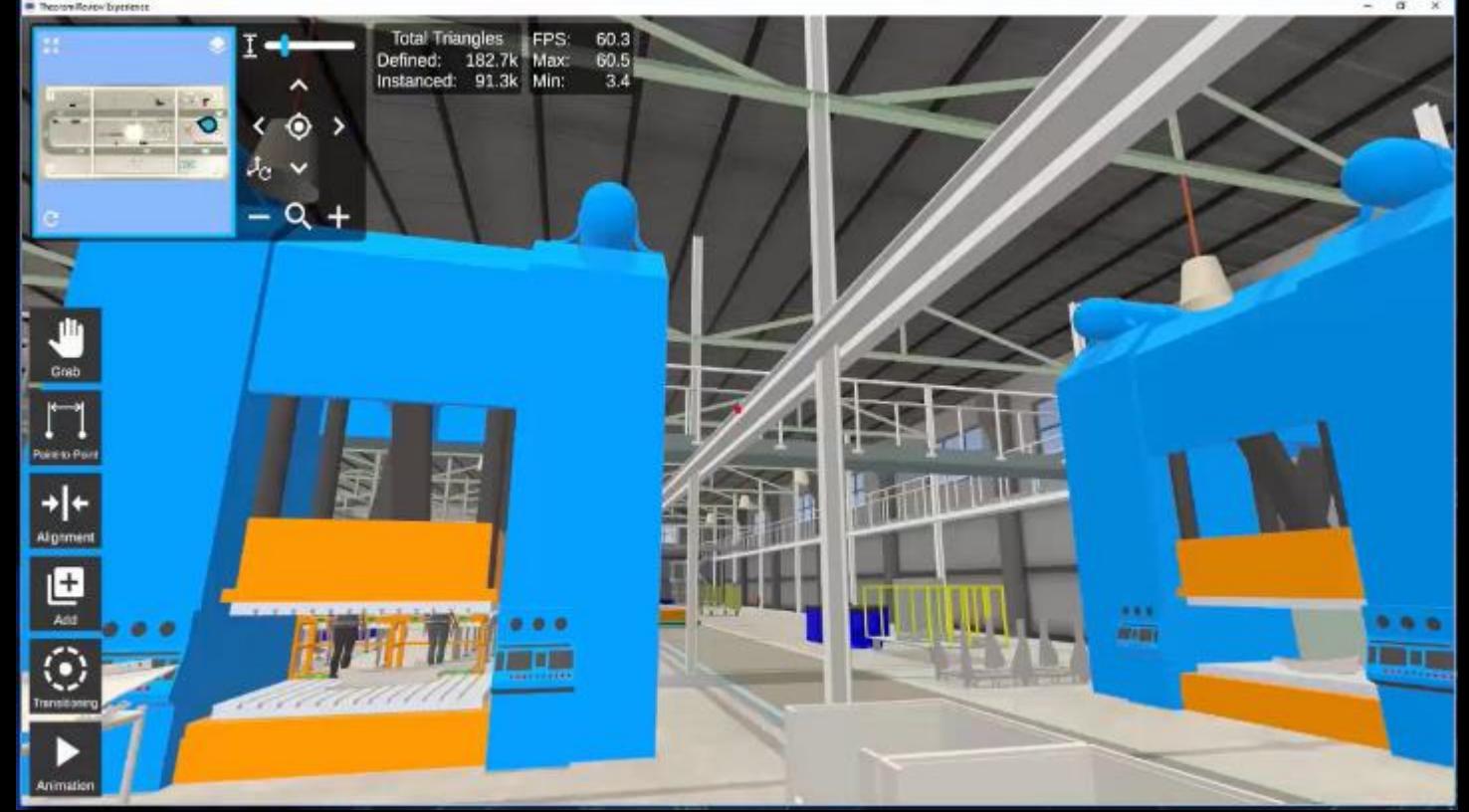

Solutions 2023)

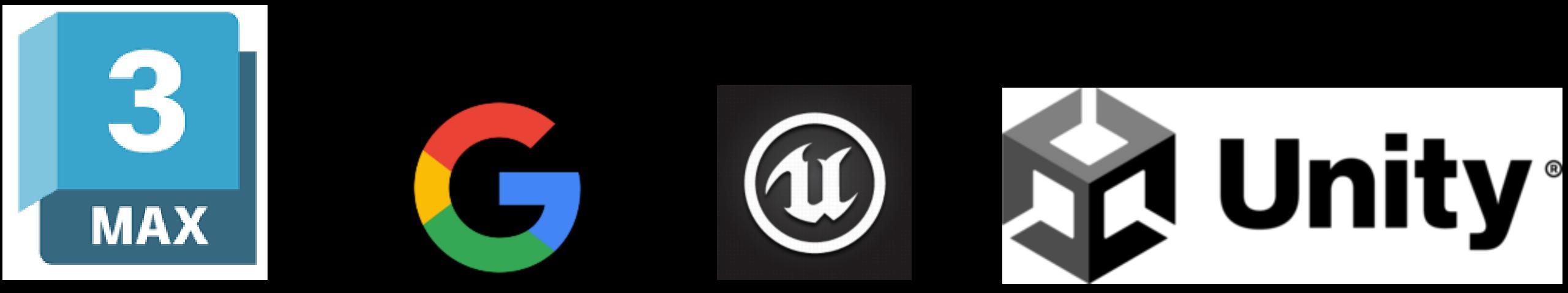

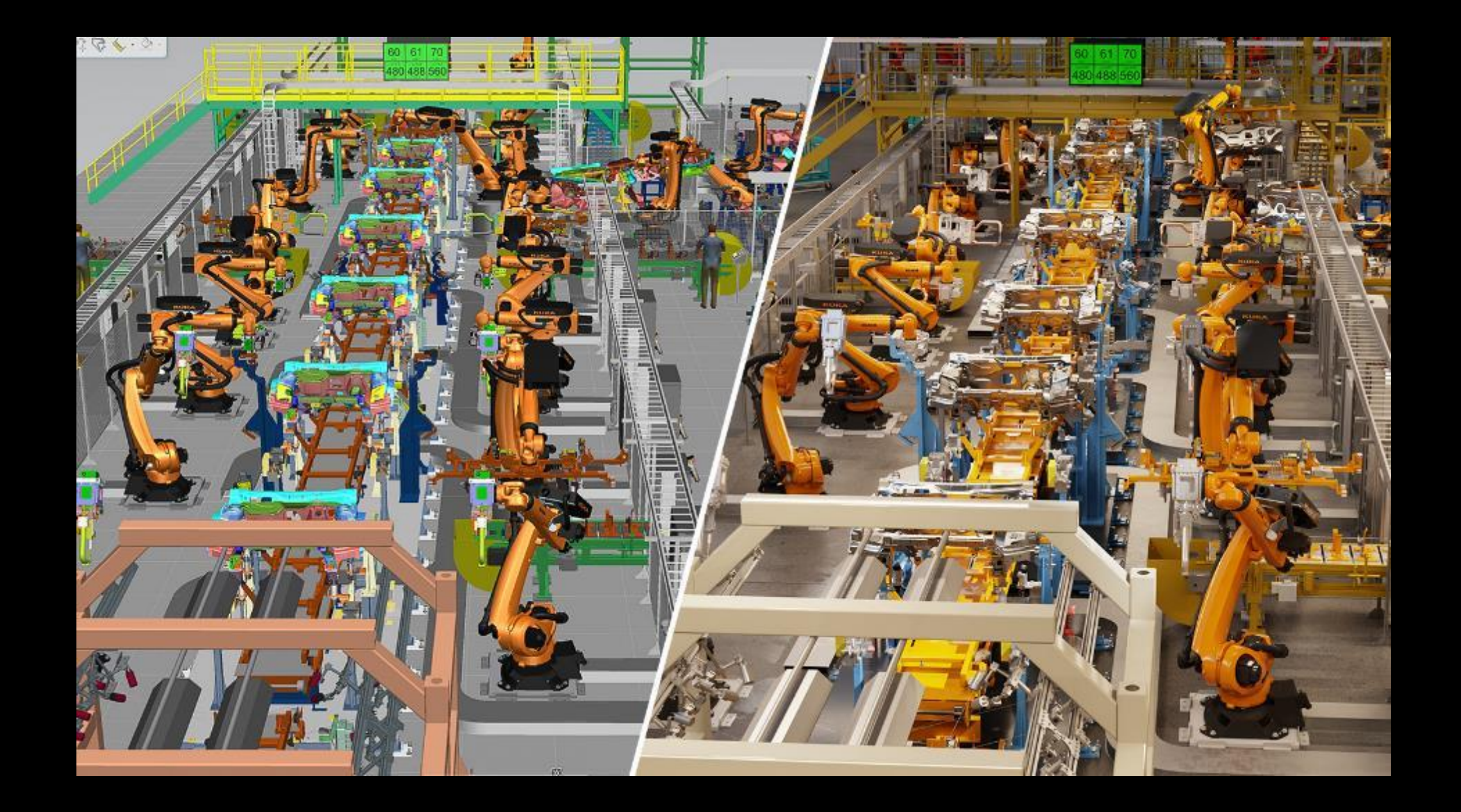